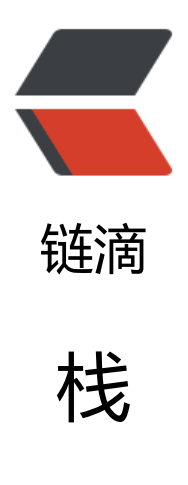

作者: xuqil

原文链接:https://ld246.com/article/1563891860060

来源网站: [链滴](https://ld246.com/member/xuqil)

许可协议:[署名-相同方式共享 4.0 国际 \(CC BY-SA 4.0\)](https://ld246.com/article/1563891860060)

# **栈**

- 栈遵循LIFO(后进先出)
- 栈是结构化的,是一个有序的项的集
- 添加和删除的一端称为"顶"

#### 栈的实现

```
class Stack:
    """
   栈的实现
    """
   def __init__(self):
     self.items = \Boxdef is empty(self):
     return self.items = \Box def push(self, item):
      self.items.append(item)
   def pop(self):
      return self.items.pop()
    def peek(self):
      return self.items[len(self.items)-1]
    def size(self):
      return len(self.items)
if name = 'main':
  s = \text{Stack}() print(s.is_empty())
   s.push(4)
   s.push('dog')
    print(s.peek())
   s.push(True)
   print(s.size())
   print(s.is_empty())
   s.push(8.4)
    print(s.pop())
    print(s.pop())
   print(s.size())
True
dog 3
False
8.4
True
2
```
# **j简单括号匹配**

from ProblemSolving\_python.three.Stack.stack import Stack

```
def parChecker(symbolString):
  s = Stack() balanced = True
  index = 0 while index < len(symbolString) and balanced:
      symbol = symbolString[index]
     if symbol == '(":
        s.push(symbol)
      else:
       if s.is empty():
          ba\bar{a}n\bar{c}ed = False else:
           s.pop()
     index += 1if balanced and s.is empty():
      return True
```
else:

return False

```
print(parChecker('((()))'))
print(parChecker('((()mm'))
print(parChecker('mm'))
```
存在巨大漏洞

# **符号匹配**

from ProblemSolving\_python.three.Stack.stack import Stack

```
def parChecker(symbolString):
  s = Stack() balanced = True
  index = 0 while index < len(symbolString) and balanced:
      symbol = symbolString[index]
      if symbol in '([{':
        s.push(symbol)
      else:
       if s.is empty():
          balanced = False
        else:
          top = s.pop() if not matches(top, symbol):
```

```
 balanced = False
  index += 1if balanced and s.is empty():
   return True
 else:
   return False
```

```
def matches(open, close):
  opens = '([{\cdot}]closes = ')]' return opens.index(open) == closers.index(close)
```

```
print(parChecker('((()))'))
print(parChecker('{{([][])}()}'))
print(parChecker('((()'))
```
同样存在巨大漏洞

## **正确的符号匹配**

from ProblemSolving\_python.three.Stack.stack import Stack

```
def check_parens(text):
```

```
 """
  :param text: 包含括号的字符串,被检测字符串
  :return: 检查成功与否
 """
 parens = "()[]\}"
   open_parens = "([{"
  opposite = {")": "(", "]": "[", "}": "{"} # 表示配对关系的字典
   def parentheses(text):
 """
     括号生成器,每次调用返回text里的下一括号及其位置
     每次调用生成括号的及其位置如test[1]=(
    :param text: 包含括号的字符串, 被检测字符串
     :return:
     """
    i, text len = 0, len(text)
     while True:
      while i < text len and text[i] not in parens:
        i + 1if i > = text len:
         return
       yield text[i], i
      i + 1st = Stack() for pr, i in parentheses(text):
     if pr in open_parens:
```

```
 # 将所有的开括号入栈
     st.push(pr)
  elif st.is empty() and pr in parens:
     # 闭括号多于开括号的情况
     print("Unmatching is found at", i, "for", pr)
   elif st.pop() != opposite[pr]:
    # 将开括号出栈, 与闭口号对于字典的值 (闭括号对应的开括号) 相比较
     print("Unmatching is found at", i, "for", pr)
 print("all parentheses are correctly matched")
 return True
```

```
if __name__ == '__main__':print(check_parens("(ddddd{ddds}))"))
  print(check_parens("(((ddddd{ddds}))"))
```
#### **十进制转换成二进制**

from ProblemSolving\_python.three.Stack.stack import Stack

```
def divideBy2(decNumber):
 """
   十进制转换成二进制
   :param decNumber:
   :return:
   """
  remstack = Stack() while decNumber > 0:
     rem = decNumber % 2
     remstack.push(rem)
     decNumber = decNumber // 2
   binString = ''
  while not remstack.is empty():
     binString = binString + str(remstack.pop())
   return binString
```
print(divideBy2(10))

### **进制转换**

from ProblemSolving\_python.three.Stack.stack import Stack

```
def baseConverter(decNumber, base):
```

```
 """
  十进制转换成二进制
  :param decNumber:
  :param base:
  :return:
```

```
 """
   digits = "0123456789ABCDEF"
  remstack = Stack() while decNumber > 0:
     rem = decNumber % base
     remstack.push(rem)
     decNumber = decNumber // base
   binString = ''
```

```
while not remstack.is empty():
   binString = binString + digits[remstack.pop()]
```

```
 return binString
```
print(baseConverter(10, 2)) print(baseConverter(10, 16)) print(baseConverter(10, 8))

#### 输出

1010 A 12

## **中缀转换为后缀**

from ProblemSolving python.three.Stack.stack import Stack

```
def infixToPostfix(infixexpr):
  prec = dict()prec[''] = 3prec[''] = 3prec['+'] = 2prec['-'] = 2prec[''] = 1opStack = Stack() postfixList = []
   tokenList = infixexpr.split()
   for token in tokenList:
      if token in "ABCDEFGHIJKLMNOPQRSTUVWXYZ" or token in "0123456789":
        postfixList.append(token)
     elif token = (.
        opStack.push(token)
     elif token == ')':
        topToken = opStack.pop()
        while topToken != '(':
           postfixList.append(topToken)
           topToken = opStack.pop()
      else:
       while (not opStack.is empty()) and (prec[opStack.peek()] >= prec[token]):
```

```
 postfixList.append(opStack.pop())
      opStack.push(token)
while not opStack.is empty():
   postfixList.append(opStack.pop())
 return " ".join(postfixList)
```
print(infixToPostfix(" $A * B + C * D$ ")) print(infixToPostfix("( $A + B$ ) \* C - ( $D - E$ ) \* ( $F + G$ )"))

输出结果:

 $AB*CD*+$  $AB + C * DE - FG + * -$ 

## **后缀表达式求值**

from ProblemSolving python.three.Stack.stack import Stack

```
def postfixEval(postfixExpr):
  operandStack = Stack() tokenList = postfixExpr.split()
   for token in tokenList:
     if token in "0123456789":
        operandStack.push(int(token))
     else:
        operand2 = operandStack.pop()
        operand1 = operandStack.pop()
        result = doMath(token, operand1, operand2)
        operandStack.push(result)
   return operandStack.pop()
```

```
def doMath(op, op1, op2):
  if op = \sqrt{...} return op1 * op2
  elif op = \frac{1}{2}.
      return op1 / op2
  elif op == "+": return op1 + op2
```

```
elif op = = "-":
   return op1 - op2
```

```
print(postfixEval('1 2 * 3 2 * +'))
```
#### 存在漏洞

from ProblemSolving python.three.Stack.stack import Stack

```
def postfixEval(postfixExpr):
   operandStack = Stack()
   tokenList = postfixExpr.split()
   for token in tokenList:
      if token.isdigit():
        operandStack.push(int(token))
      else:
        operand2 = operandStack.pop()
        operand1 = operandStack.pop()
        result = doMath(token, operand1, operand2)
        operandStack.push(result)
   return operandStack.pop()
def doMath(op, op1, op2):
  if op = \sqrt{...} return op1 * op2
  elif op = \frac{1}{2}.
      return op1 / op2
  elif op = = " +":
      return op1 + op2
  elif op = "-":
      return op1 - op2
```

```
print(postfixEval('1 2 * 32 2 * +'))
```
#### 修复部分漏洞